# ASPECTOS PRÁCTICOS DE LOS CASOS DE USO

### INGENIERÍA DE SOFTWARE I

2º DE GRADO EN INGENIERÍA INFORMÁTICA CURSO 2020/2021

Francisco José García Peñalvo / fgarcia@usal.es Alicia García Holgado / aliciagh@usal.es Andrea Vázquez Ingelmo / andreavazquez@usal.es

Departamento de Informática y Automática Universidad de Salamanca

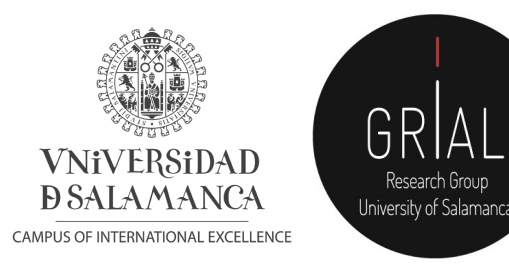

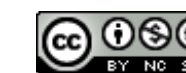

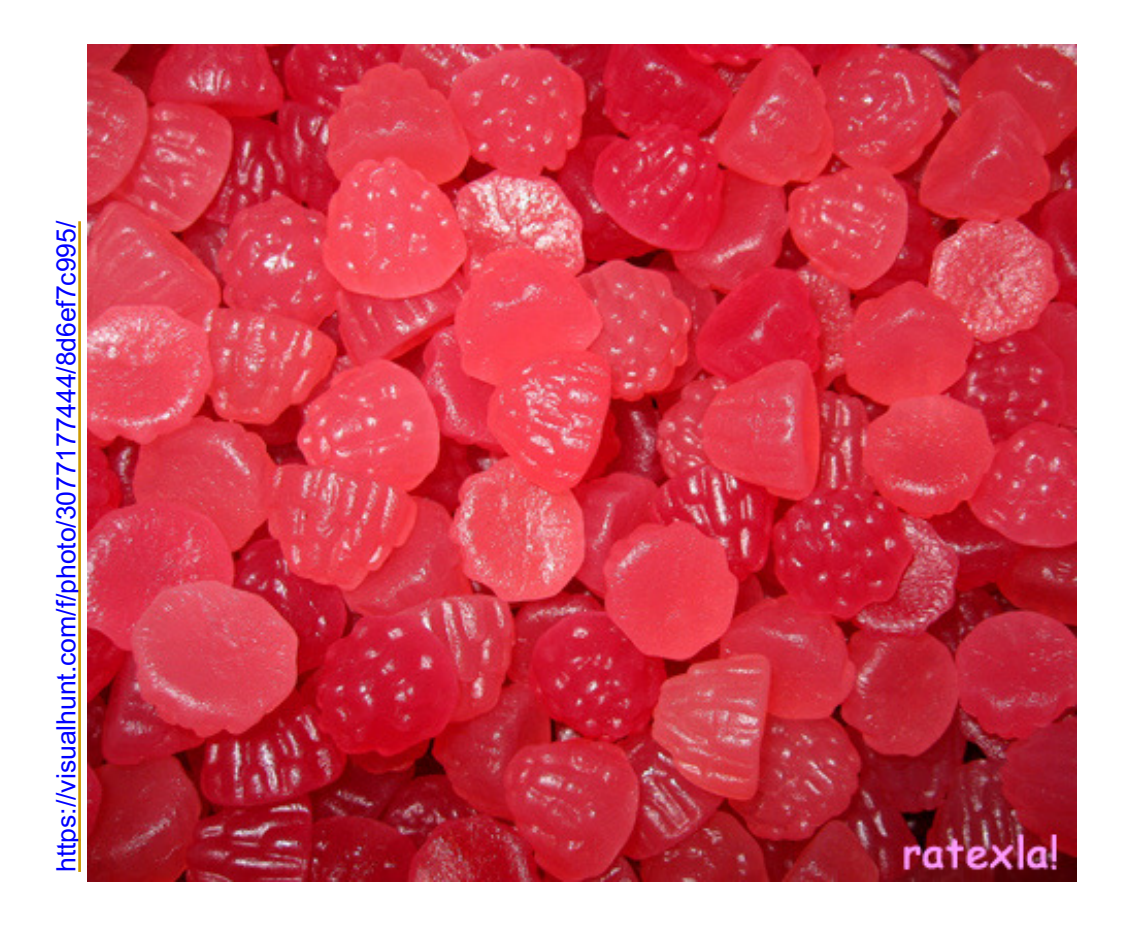

### 1. RECOMENDACIONES PRÁCTICAS SOBRE LOS CASOS DE USO

Ingeniería de Software I - Aspectos prácticos de los casos de uso

- Los casos de uso son una técnica para la especificación de requisitos funcionales, **pero tienen una presencia en todas las actividades del ciclo de vida en los procesos modernos**
- No pertenecen estrictamente al enfoque orientado a objetos, **aunque se utilizan en las metodologías orientadas a objetos**
- Son diagramas, **pero se completan con estructuras semiformales en lenguaje natural**
- Un caso de uso **puede expandirse en varias decenas de escenarios**, ya que para cada caso de uso puede haber escenarios principales y secundarios
- En un proyecto real va a haber muchos casos de uso, **deben organizarse en paquetes**
- Para realizar un modelo de casos de uso **se debe utilizar el principio de simplicidad**, no complicar el modelo con construcciones complejas excepto si aporta un modelo más comprensible

Cada caso de uso debe representar un comportamiento distinto e identificable del sistema o de una parte del mismo

Un caso de uso bien estructurado cumple que (Booch et al., 2005)

- Nombra un comportamiento simple, identificable y razonablemente atómico del sistema o parte del sistema
- Factoriza el comportamiento común, incorporando ese comportamiento desde otros casos de uso que incluye
- Factoriza variantes, colocando ese comportamiento en otros casos de uso que lo extienden o lo especializan
- Describe el flujo de eventos de forma suficientemente clara para que alguien externo al sistema lo entienda fácilmente
- Se describe por un conjunto mínimo de escenarios que especifican la semántica normal y las variantes del caso de uso

Para el análisis de requisitos de una aplicación informática, hay que centrarse en los casos de uso al nivel de **procesos elementales del negocio** o **EBPs** (*Elementary Business Processes*)

• Un EBP es una tarea realizada por una persona en un lugar, en un instante, como respuesta a un evento de negocio, que añade un valor cuantificable para el negocio y deja los datos en un estado consistente (Larman, 2004)

Un caso de uso de nivel EBP se denomina caso de uso de nivel de objetivo de usuario, para remarcar que sirve (o debería servir) para satisfacer un objetivo de un usuario del sistema o actor principal

Por lo general, se define un caso de uso de nivel EBP por cada objetivo de usuario

Se nombra cada caso de uso de forma similar al objetivo de usuario

Los casos de uso se suelen nombrar comenzando por un verbo

Una excepción típica a crear un caso de uso por objetivo, es agrupar objetivos separados en un caso de uso CRUD (*Create-Retrieve-Update-Delete –* Crear-Recuperar-Actualizar-Eliminar)

• Por convención se denomina a este caso de uso **Gestionar<X>**

Un diagrama de casos de uso debe

- Contener solamente casos de uso del mismo nivel de abstracción
- Incluir solamente los actores requeridos

Un caso de uso describe una interacción con los actores como consecuencia de mensajes entre el sistema y uno o más actores

- Se considera al sistema como una caja negra
- Los actores obtienen resultados observables

Lo anterior **NO** significa que un caso de uso deba representar una interfaz de usuario donde el caso de uso represente el formulario de interacción y las opciones se modelen como extensiones del caso de uso

- Esto es una mala práctica
- Los casos de uso representan requisitos atómicos: una porción significativa de la utilización del sistema que sea comprensible por los expertos del dominio y los ingenieros de *software*

**7**

Cuando se definan los casos de uso de forma textual, deben utilizarse nombres y verbos que sean precisos y consistentes para que ayuden en la obtención de los objetos y de los mensajes que se utilizarán en los diagramas de interacción

## PLANTILLA PARA REQUISITOS FUNCIONALES

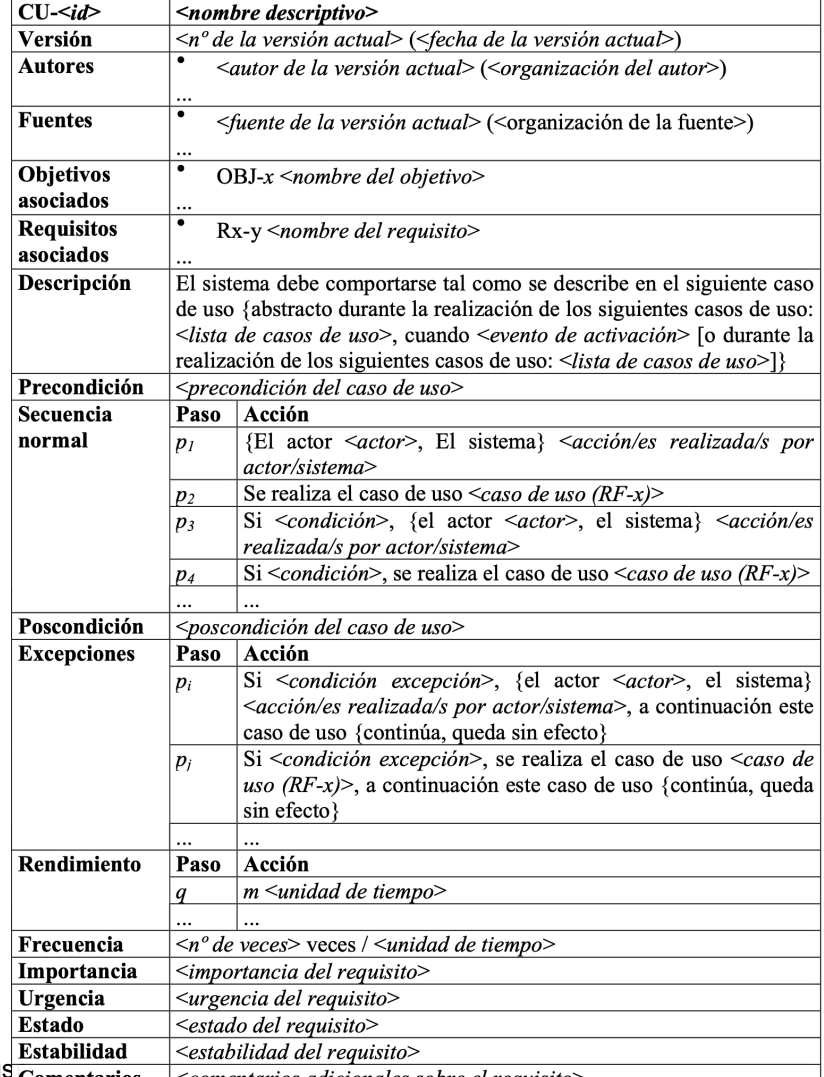

**9**

#### **(Durán y Bernárdez, 2002)**

Ingeniería de Software I - Aspectos prácticos de los casos de us comentarios <comentarios adicionales sobre el requisito>

## JERARQUÍAS DE ACTORES

Comienza definiendo una jerarquía de actores, teniendo en cuenta que

- Un actor especializa a otro cuando el actor especializado desempeña el mismo papel que el actor padre, pero además puede desempeñar roles adicionales
- Los actores descendientes heredan los roles y las relaciones con los casos de uso del actor antecesor
- Principio de capacidad de sustitución
	- Un actor **A** que hereda de otro actor **B** es capaz de comunicarse con los mismos casos de uso que **B**
- Puede existir generalización múltiple

## JERARQUÍAS DE ACTORES

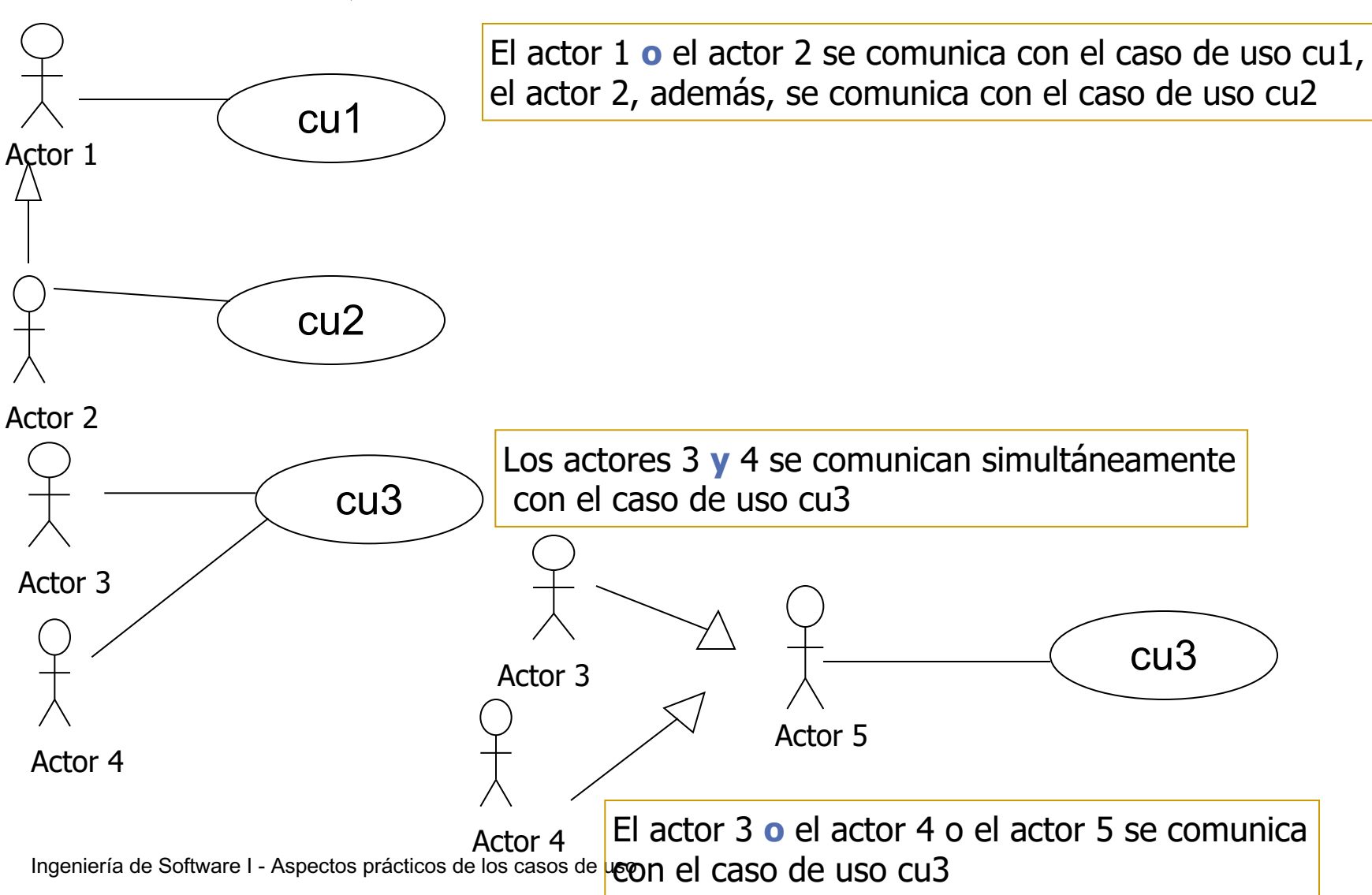

**11**

## SOBRE LAS RELACIONES ENTRE CASOS DE USO

Las relaciones **«include»** y **«extend»** son constructores similares, pero con semántica diferente

La distinción principal entre los dos es la dirección de la relación

- **«include»**
	- Las condiciones bajo las que el caso de uso destino se inicia son descritas en el caso de uso principal como un evento en el flujo de eventos
- **«extend»**
	- Las condiciones bajo las que la extensión se inicia se describen en la condición de iniciación de la relación de extensión (condición de entrada al caso de uso)

Utilizar la relación **«extend»** para especificar comportamiento excepcional, opcional o que ocurra raramente

Utilizar la relación **«include»** para el comportamiento que sea compartido por dos o más casos de uso

La relación de **generalización** ayuda a organizar variantes de comportamientos, debe usarse partiendo de casos de uso abstractos gracias al principio de sustitución

### REALIZAR UN MODELO DE CASOS DE USO ES UN PROCESO ITERATIVO

Identificar actores

• Se identifican los diferentes tipos de usuarios a los que el sistema ha de dar soporte

Identificar escenarios

• Se desarrolla el conjunto de escenarios para la funcionalidad proporcionada por el sistema

#### Identificar casos de uso

• Obtención de los casos de uso que representan el sistema

#### Refinar casos de uso

• Garantizar que la especificación del sistema esté completa. Se describe el comportamiento del sistema en presencia de errores o condiciones de excepción

**13**

Identificar relaciones entre casos de uso

• Se consolida el modelo de casos de uso eliminando redundancias

Identificar requisitos no funcionales

• Aspectos relacionados con la funcionalidad: restricciones de rendimiento, documentación, recursos, seguridad, calidad

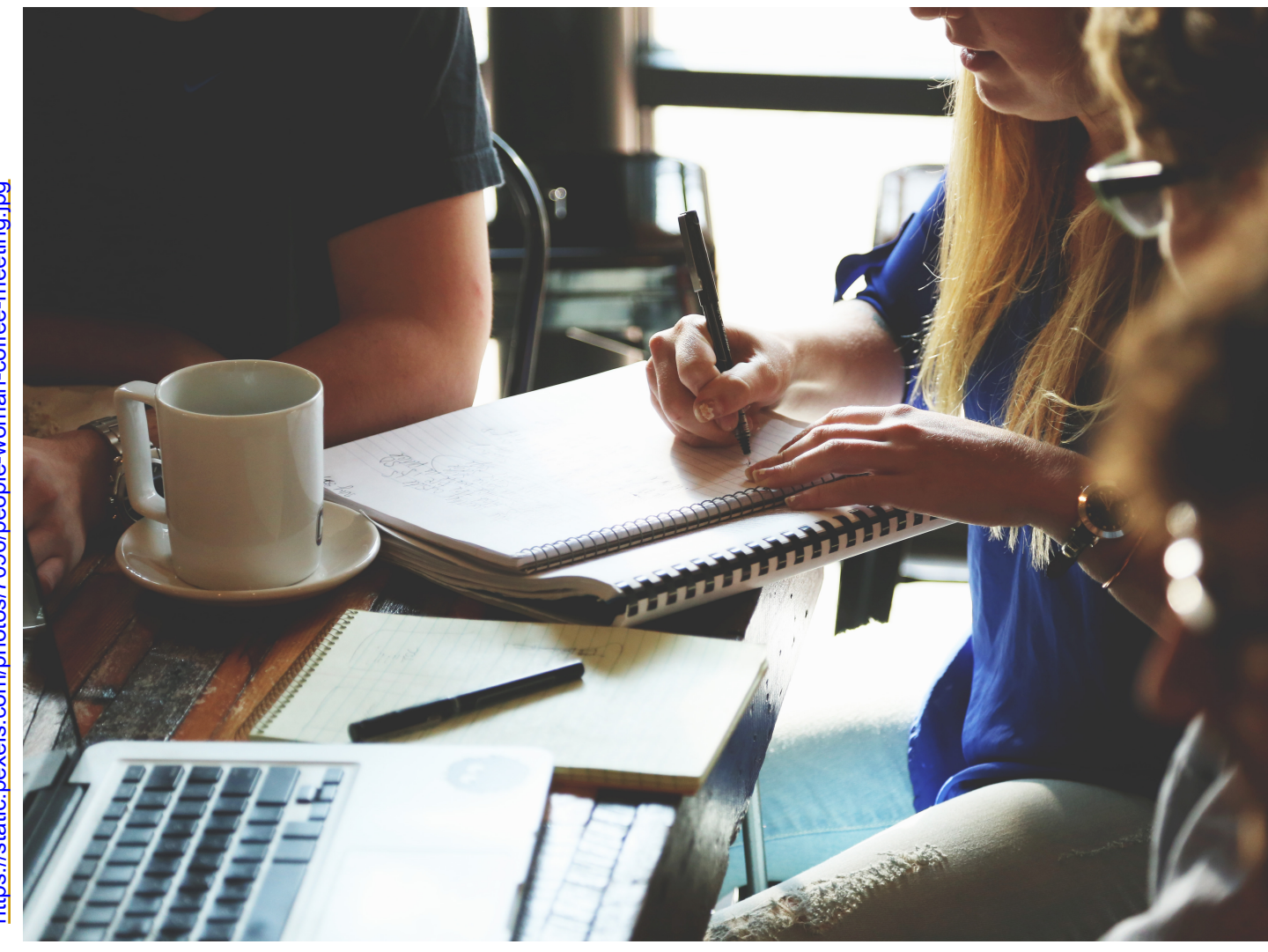

### 2. CASO DE ESTUDIO

### SISTEMA DE PROCESAMIENTO DE PEDIDOS

Descripción del problema

- Se desea desarrollar un *software* para el procesamiento de pedidos para una empresa de venta por correo llamada NW, que actúa como revendedora de productos adquiridos a varios proveedores
- Dos veces al año la compañía publica un catálogo de productos que se envía por correo a los clientes y otras personas interesadas
- Los clientes adquieren los productos enviando una lista de productos con el pago a NW. Esta empresa despacha el pedido y envía los productos a la dirección del cliente
- El *software* de procesamiento de pedidos ha de hacer un seguimiento desde el momento en el que se solicita hasta el momento en que el producto es enviado
- NW tiene que proporcionar un servicio rápido. Debe ser capaz de enviar un pedido de cliente por el medio más rápido y eficiente posible
- Los clientes pueden devolver elementos, que se incorporan de nuevo al almacén, pero en ocasiones han de pagar una tasa

### **Ejemplo tomado de (Schneider y Winters, 2001)**

### SISTEMA DE PROCESAMIENTO DE PEDIDOS – ACTORES

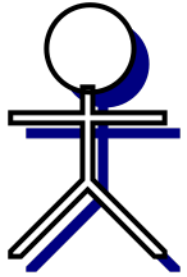

**Cliente** 

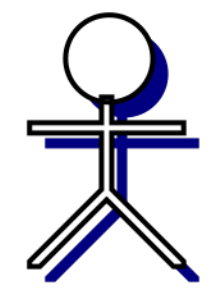

**Comercial** 

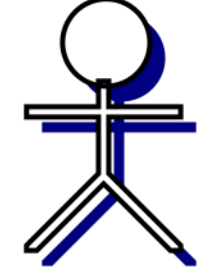

Almacenista

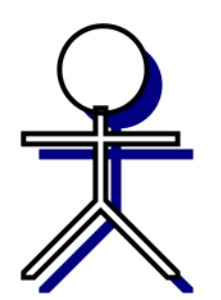

Servicio de entrega

Sistema de contabilidad

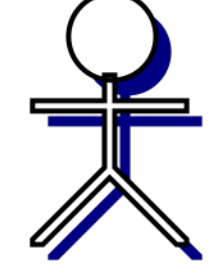

Sistema de inventario

### SISTEMA DE PROCESAMIENTO DE PEDIDOS – ACTORES

### **Cliente**

• Una persona que solicita productos a NW

### **Comercial**

• Un empleado de NW que procesa las peticiones de los clientes

### **Servicio de entrega**

• Los que se encargan de hacer la distribución del pedido

### **Almacenista**

• Empleado de NW que empaqueta, etiqueta y prepara pedidos

### **Sistema de inventario**

• Sistema *software* que mantiene el control del inventario de la compañía

### **Sistema de contabilidad**

• Sistema *software* que mantiene los libros de contabilidad de la compañía

### SISTEMA DE PROCESAMIENTO DE PEDIDOS – ESCENARIOS

### **¿A qué información quiere acceder el actor?** Al catálogo de productos

Escenario: Obtener el catálogo de productos

Descripción: Este escenario describe cómo un cliente puede solicitar un catálogo

- 1.El cliente selecciona "Obtener Catálogo"
- 2.Se muestra la pantalla de "Obtener Catálogo"
- 3.El usuario introduce el nombre y su dirección postal
- 4.El usuario selecciona enviar
- 5.El sistema crea un pedido para un catálogo de productos con un coste de 0€
- 6.El sistema graba el pedido

### SISTEMA DE PROCESAMIENTO DE PEDIDOS – CASOS DE USO

#### **Realizar pedido**

• Un cliente crea un pedido nuevo para solicitar productos y proporciona el medio de pago de esos productos

#### **Obtener catálogo**

• Un cliente solicita un catálogo

#### **Obtener situación pedido**

• Un cliente obtiene información acerca del estado de un pedido realizado

#### **Devolver producto**

• Un cliente devuelve un pedido y recupera el importe

#### **Cancelar pedido**

• Un cliente cancela un pedido existente

#### **Enviar paquetes**

• La empresa realiza la entrega de los productos a los clientes

#### **Calcular tarifa postal**

• Determinar el importe del envío al cliente

### SISTEMA DE PROCESAMIENTO DE PEDIDOS – CASOS DE USO

#### **Imprimir etiquetas dirección**

• Generar las etiquetas con la dirección postal de los clientes

#### **Obtener información del producto**

• Recuperar información acerca de un producto, su precio y cantidad en almacén

#### **Actualizar cantidades de producto**

• Actualizar la cantidad de producto en almacén

#### **Recibir productos devueltos**

• Procesamiento necesario que hay que realizar cuando un producto es devuelto por un cliente

#### **Cargar en cuenta**

• Cargar el importe del pedido en la cuenta de cliente

#### **Crédito en cuenta**

• Establecer el crédito en la cuenta del cliente

### SISTEMA DE PROCESAMIENTO DE PEDIDOS – MODELO DE CASOS DE USO INICIAL

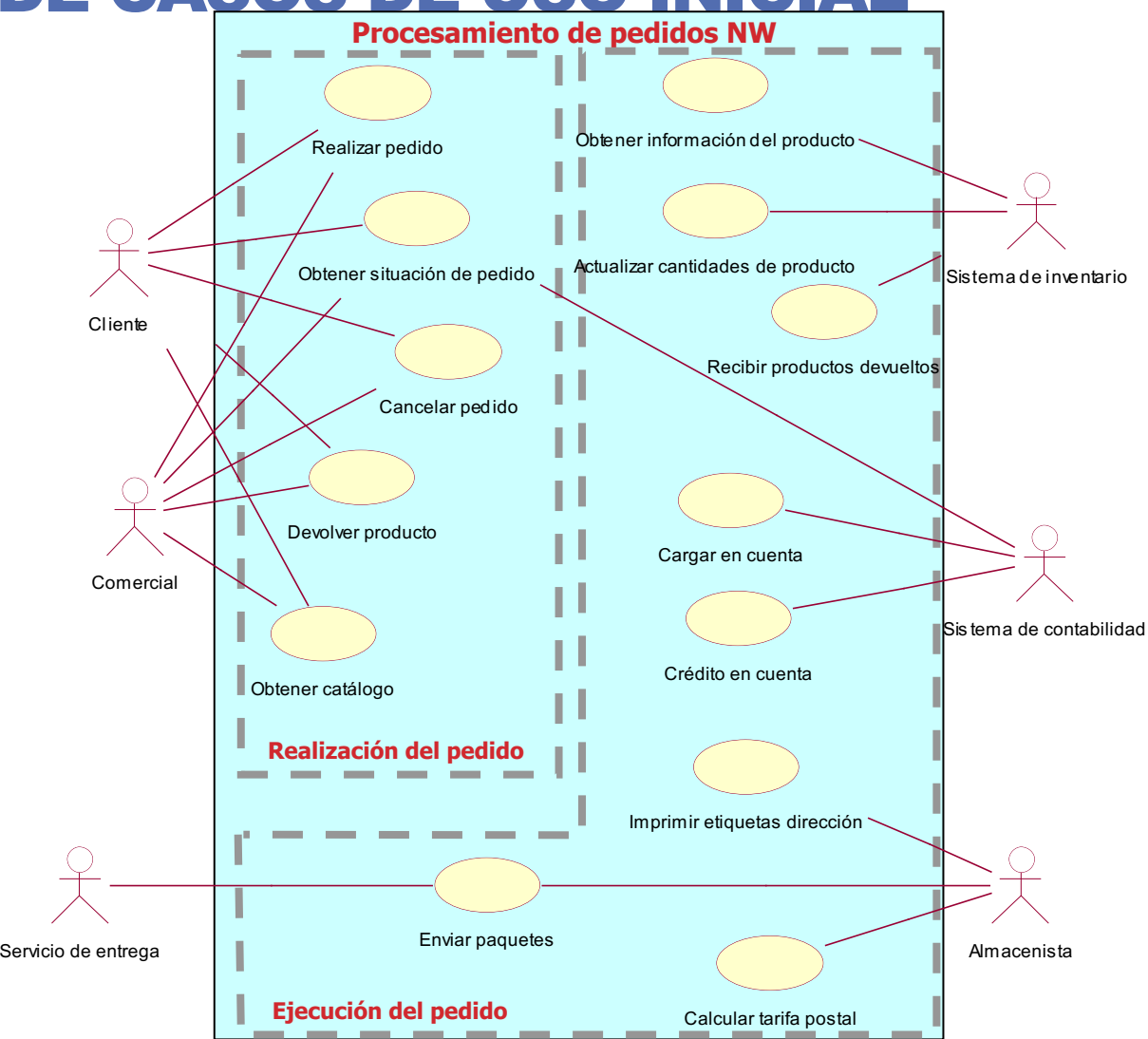

Ingeniería de Software I - Aspectos prácticos de los casos de uso

### **Ingeniero del software**

• ¿Cómo se realizan los pedidos por parte de los clientes?

### **Cliente**

- El cliente se conecta al sistema y selecciona "Realizar Pedido", e introduce su nombre y dirección. Si el cliente introduce solamente su código postal, el sistema proporciona la ciudad y provincia
- Después el cliente introduce los códigos de los productos que desea y el sistema le proporciona la descripción y el precio para cada artículo. A medida que va solicitando artículos el sistema va controlando el total de artículos solicitados en el orden en el que se han introducido
- Cuando ha acabado tiene que proporcionar la información de la tarjeta de crédito para el pago y pulsa botón de "Enviar"
- Es entonces cuando el sistema verifica la información, guarda el pedido como pendiente, y remite la información de pago al sistema de contabilidad. Cuando el pago se ha confirmado, el pedido se marca como confirmado, se devuelve al cliente un identificador de pedido

### Escenario base

- 1. El **caso de uso se inicia** cuando el cliente selecciona "Realizar Pedido"
- 2. El cliente introduce su nombre y dirección
- 3. Si el cliente introduce solamente su código postal, el sistema proporciona la ciudad y provincia
- 4. El cliente introduce los códigos de los productos que desea
- 5. El sistema proporciona la descripción y el precio para cada artículo
- 6. El sistema mantiene el control del total de artículos solicitados en el orden en el que se han introducido
- 7. El cliente introduce la información de la tarjeta de crédito para el pago
- 8. El cliente selecciona "Enviar"
- 9. El sistema verifica la información, guarda el pedido como pendiente, y remite la información de pago al sistema de contabilidad
- 10. Cuando el pago se ha confirmado, el pedido se marca como confirmado, se devuelve al cliente un identificador de pedido y el **caso de uso finaliza**

### Se señalan las alternativas

- 1. El **caso de uso se inicia** cuando el cliente selecciona "Realizar Pedido"
- 2. El cliente introduce su nombre y dirección
- **3. Si** el cliente introduce solamente su código postal
	- 1. El sistema proporciona la ciudad y provincia
- 4. El cliente introduce los códigos de los productos que desea
- 5. El sistema proporciona la descripción y el precio para cada artículo
- 6. El sistema mantiene el control del total de artículos solicitados en el orden en el que se han introducido
- 7. El cliente introduce la información de la tarjeta de crédito para el pago
- 8. El cliente selecciona "Enviar"
- 9. El sistema verifica la información, guarda el pedido como pendiente, y remite la información de pago al sistema de contabilidad
- 10. Cuando el pago se ha confirmado, el pedido se marca como confirmado, se devuelve al cliente un identificador de pedido y el **caso de uso finaliza**

Se señalan las iteraciones, por ejemplo con una construcción **for**

- 1. El **caso de uso se inicia** cuando el cliente selecciona "Realizar Pedido"
- 2. El cliente introduce su nombre y dirección
- **3. Si** el cliente introduce solamente su código postal
	- 1. El sistema proporciona la ciudad y provincia
- 4. El cliente introduce los códigos de los productos que desea
- El sistema proporciona la descripción y el precio para cada artículo
- 6. El sistema mantiene el control del total de artículos solicitados en el orden en el que se han introducido
- 7. El cliente introduce la información de la tarjeta de crédito para el pago
- 8. El cliente selecciona "Enviar"
- 9. El sistema verifica la información, guarda el pedido como pendiente, y remite la información de pago al sistema de contabilidad
- 10. Cuando el pago se ha confirmado, el pedido se marca como confirmado, se devuelve al cliente un identificador de pedido y el **caso de uso finaliza**

Quedando…

- 1. El **caso de uso se inicia** cuando el cliente selecciona "Realizar Pedido"
- 2. El cliente introduce su nombre y dirección
- **3. Si** el cliente introduce solamente su código postal
	- El sistema proporciona la ciudad y provincia
- 4. El cliente introduce los códigos de los productos que desea
- **5. Para cada** código de producto introducido
	- 1. El sistema proporciona la descripción y el precio para cada artículo
	- 2. El sistema añade el precio del artículo al total

### **fin para**

- 6. El cliente introduce la información de la tarjeta de crédito para el pago
- 7. El cliente selecciona "Enviar"
- 8. El sistema verifica la información, guarda el pedido como pendiente, y remite la información de pago al sistema de contabilidad
- 9. Cuando el pago se ha confirmado, el pedido se marca como confirmado, se devuelve al cliente un identificador de pedido y el **caso de uso finaliza**

También se podría haber utilizado una construcción **while**

- 1. El **caso de uso se inicia** cuando el cliente selecciona "Realizar Pedido"
- 2. El cliente introduce su nombre y dirección
- **3. Si** el cliente introduce solamente su código postal
	- 1. El sistema proporciona la ciudad y provincia
- El cliente introduce los códigos de los productos que desea
- **5. Mientras** el cliente introduzca códigos de producto
	- 1. El sistema proporciona la descripción y el precio para cada artículo
	- 2. El sistema añade el precio del artículo al total

### **fin mientras**

- 6. El cliente introduce la información de la tarjeta de crédito para el pago
- 7. El cliente selecciona "Enviar"
- 8. El sistema verifica la información, guarda el pedido como pendiente, y remite la información de pago al sistema de contabilidad
- 9. Cuando el pago se ha confirmado, el pedido se marca como confirmado, se devuelve al cliente un identificador de pedido y el **caso de uso finaliza**

### Quedando con la construcción **while** como sigue

- 1. El **caso de uso se inicia** cuando el cliente selecciona "Realizar Pedido"
- 2. El cliente introduce su nombre y dirección
- **3. Si** el cliente introduce solamente su código postal
	- 1. El sistema proporciona la ciudad y provincia
- **4. Mientras** el cliente introduzca códigos de producto
	- 1. El sistema proporciona la descripción y el precio para cada artículo
	- 2. El sistema añade el precio del artículo al total

### **fin mientras**

- 5. El cliente introduce la información de la tarjeta de crédito para el pago
- 6. El cliente selecciona "Enviar"
- 7. El sistema verifica la información, guarda el pedido como pendiente, y remite la información de pago al sistema de contabilidad
- 8. Cuando el pago se ha confirmado, el pedido se marca como confirmado, se devuelve al cliente un identificador de pedido y el **caso de uso finaliza**

### Se puede introducir un requisito no funcional

- 1. El **caso de uso se inicia** cuando el cliente selecciona "Realizar Pedido"
- 2. El cliente introduce su nombre y dirección
- **3. Si** el cliente introduce solamente su código postal
	- 1. El sistema proporciona la ciudad y provincia
- **4. Mientras** el cliente introduzca códigos de producto
	- 1. El sistema proporciona la descripción y el precio para cada artículo
	- 2. El sistema añade el precio del artículo al total

#### **fin mientras**

- 5. El cliente introduce la información de la tarjeta de crédito para el pago
- 6. El cliente selecciona "Enviar"
- 7. El sistema verifica la información, guarda el pedido como pendiente, y remite la información de pago al sistema de contabilidad
- 8. Cuando el pago se ha confirmado, el pedido se marca como confirmado, se devuelve al cliente un identificador de pedido y el **caso de uso finaliza**

#### **Requisito no funcional**

El sistema ha de responder siempre a la entrada del usuario en menos de un segundo

### Se pueden especificar los actores implicados

- 1. El **caso de uso se inicia** cuando el cliente selecciona "Realizar Pedido" **Cliente**
	- 2. El cliente introduce su nombre y dirección
	- **3. Si** el cliente introduce solamente su código postal
		- $1.$  El sistema proporciona la ciudad y provincia
	- **4. Mientras** el cliente introduzca códigos de producto

información de pago al sistema de contabilidad

- 1. El sistema proporciona la descripción y el precio para cada artículo
- 2. El sistema añade el precio del artículo al total

#### **fin mientras**

- 5. El cliente introduce la información de la tarjeta de crédito para el pago
- 6. El cliente selecciona "Enviar"
- 7. El sistema verifica la información, guarda el pedido como pendiente, y remite la

### **Sistema de**

8. Cuando el pago se ha confirmado, el pedido se marca como confirmado, se devuelve al cliente un identificador de pedido y el **caso de uso finaliza contabilidad**

#### **Requisito no funcional**

El sistema ha de responder siempre a la entrada del usuario en menos de un segundo

### Ahora habría que centrarse en las <mark>alternativas </mark>

- 1. El **caso de uso se inicia** cuando el cliente selecciona "Realizar Pedido"
- 2. El cliente introduce su nombre y dirección
- **3. Si** el cliente introduce solamente su código postal
	- 1. El sistema proporciona la ciudad y provincia
- **4. Mientras** el cliente introduzca códigos de producto
	- 1. El sistema proporciona la descripción y el precio para cada artículo
	- 2. El sistema añade el precio del artículo al total

#### **fin mientras**

- 5. El cliente introduce la información de la tarjeta de crédito para el pago
- 6. El cliente selecciona "Enviar"
- 7. El sistema verifica la información, guarda el pedido como pendiente, y remite la información de pago al sistema de contabilidad. Si alguna información no es correcta el sistema, solicita al cliente que la corrija
- 8. Cuando el pago se ha confirmado, el pedido se marca como confirmado, se devuelve al cliente un identificador de pedido y el **caso de uso finaliza**. Si el pago no se confirma, el sistema solicita al cliente que corrija la información de pago o que cancele. Si el cliente elige corregir la información volver al paso 5, si el cliente elige cancelar el **caso de uso finaliza**

#### Se tiene el caso de uso con el escenario base y las alternativas señaladas

- 1. El **caso de uso se inicia** cuando el cliente selecciona "Realizar Pedido"
- 2. El cliente introduce su nombre y dirección
- **3. Si** el cliente introduce solamente su código postal
	- 1. El sistema proporciona la ciudad y provincia
- **4. Mientras** el cliente introduzca códigos de producto
	- 1. El sistema proporciona la descripción y el precio para cada artículo
	- 2. El sistema añade el precio del artículo al total

#### **fin mientras**

- 5. El cliente introduce la información de la tarjeta de crédito para el pago
- 6. El cliente selecciona "Enviar"
- 7. El sistema verifica la información, guarda el pedido como pendiente, y remite la información de pago al sistema de contabilidad
- 8. Cuando el pago se ha confirmado, el pedido se marca como confirmado, se devuelve al cliente un identificador de pedido y el **caso de uso finaliza**

#### **Caminos alternativos**

- En cualquier momento, antes de seleccionar "Enviar", el cliente puede seleccionar "Cancelar". El pedido no se guarda y el caso de uso finaliza
- **E** En el paso 7, si alguna información no es correcta, el sistema solicita al cliente que corrija la información
- En el paso 8, si el pago no se confirma, el sistema solicita al cliente que corrija la información de pago o que cancele. Si el cliente elige corregir la información, volver al paso 5 del escenario básico. Si el cliente elige cancelar, el caso de uso finaliza

#### Se documentan los caminos (escenarios) alternativos

- 1. El **caso de uso se inicia** cuando el cliente selecciona "Realizar Pedido"
- 2. El cliente introduce su nombre y dirección
- 6. El cliente selecciona "Enviar"
- 7. El sistema verifica la información, guarda el pedido como pendiente, y remite la información de pago al sistema de contabilidad
- 8. Cuando el pago se ha confirmado, el pedido se marca como confirmado, se devuelve al cliente un identificador de pedido y el **caso de uso finaliza**

**33**

#### **Caminos alternativos**

#### **Alternativa 1: Cancelar**

- 1. En cualquier punto del escenario base del caso de uso, el cliente puede seleccionar "Cancelar"
- 2. El sistema solicita al cliente que verifique la cancelación
- 3. El cliente selecciona "Ok" y el **caso de uso finaliza**

#### **Alternativa 2: Datos incorrectos**

#### **Alternativa 3: Pago no confirmado**

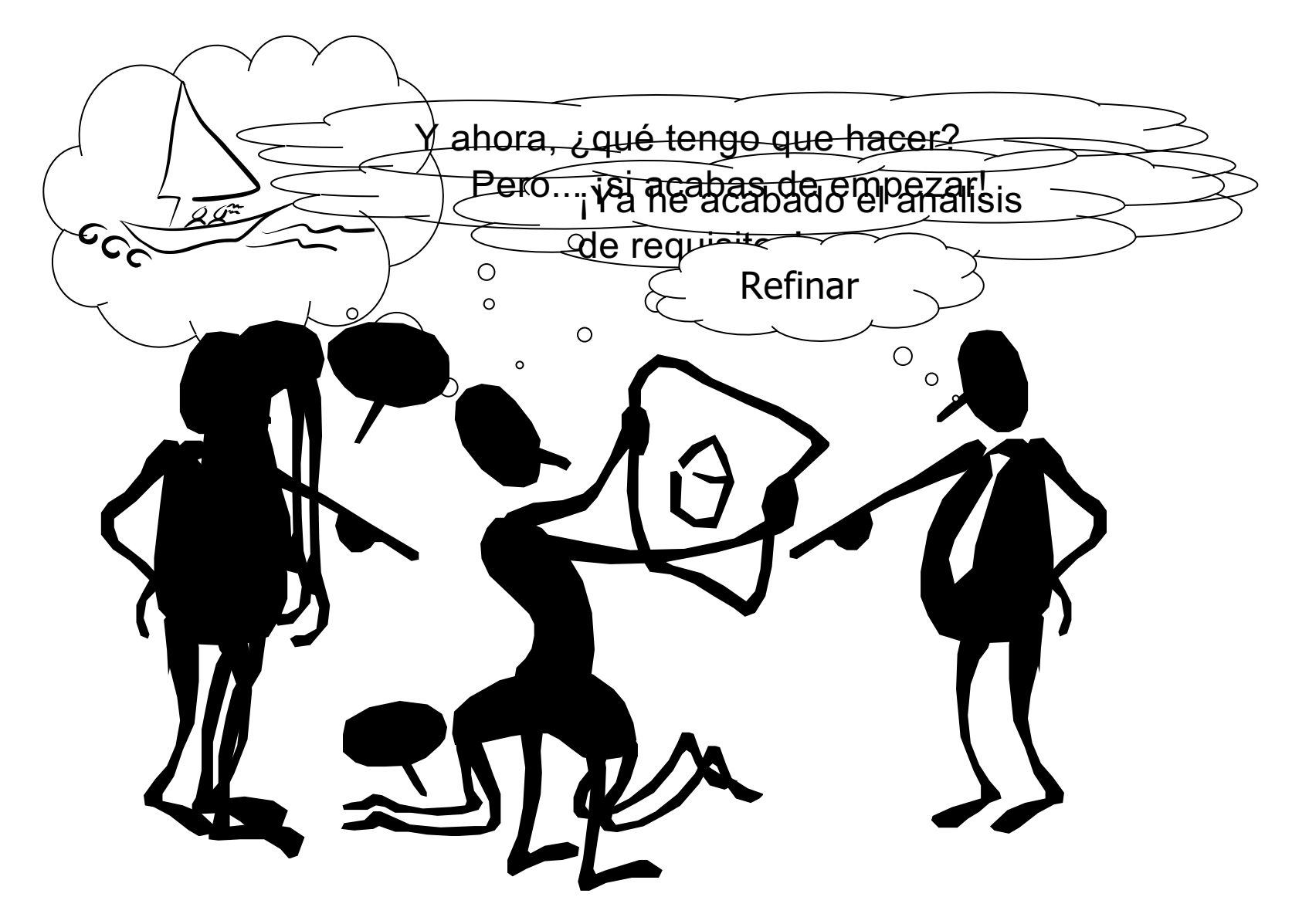

### Se llegó a este punto

- 1. El **caso de uso se inicia** cuando el cliente selecciona "Realizar Pedido"
- 2. El cliente introduce su nombre y dirección
- 6. El cliente selecciona "Enviar"
- 7. El sistema verifica la información, guarda el pedido como pendiente, y remite la información de pago al sistema de contabilidad
- 8. Cuando el pago se ha confirmado, el pedido se marca como confirmado, se devuelve al cliente un identificador de pedido y el **caso de uso finaliza**

Pero ahora se va a mejorar la descripción del escenario en el punto 7

### Quedando así más claro

- 1. El **caso de uso se inicia** cuando el cliente selecciona "Realizar Pedido"
- 2. El cliente introduce su nombre y dirección
- 6. El cliente selecciona "Enviar"
- 7. El sistema verifica la información
- 8. Guarda el pedido como pendiente
- 9. Rensidie cita infro ama a dividir a la contabilidad de contabilidad
- 10. **Se aemoló a el apiango crea cia inconte i lanta dige, ta ida ecchi é o inseguita recantidando a cargar**
- 11. EPBISTER ROCE CORTER IN EL CALIGAT EN EL CASO
- de uso finaliza  $12.$  Cuando el pago se ha confirmado, el pedido se marca como confirmado, se devuelve al cliente un identificador de pedido y el **caso de uso finaliza**

Se va a considerar ahora el caso de uso **Devolver producto**

- 1. El **caso de uso se inicia** cuando el comercial selecciona "Devolver producto"
- 2. El comercial busca el pedido
- 3. El sistema muestra el pedido seleccionado
- 4. El comercial selecciona el producto a devolver
- 5. El comercial selecciona "Devolver"
- 6. Se solicita una actualización de cuenta
- 7. Se envía la información de la tarjeta de crédito y la cantidad a abonar
- 8. El sistema de contabilidad envía el conforme
- 9. Se actualiza la cantidad de producto en el almacén
- 10. Se actualiza el pedido
- 11. El sistema muestra el conforme y el **caso de uso finaliza**

Se pueden detectar fácilmente una serie de pasos comunes con el caso de uso anterior

Esto provoca la identificación de un nuevo caso de uso

- Caso de uso: **Actualizar cuenta**
	- El caso de uso interacciona con el sistema de contabilidad para aplicar los cargos o los débitos a una cuenta de cliente
- Flujo de eventos
	- Escenario básico
		- 1. El **caso de uso comienza** cuando se recibe una petición de actualizar una cuenta

**38**

- 2. El sistema envía la información de la tarjeta de crédito y la cantidad de crédito o débito al sistema de contabilidad
- 3. El sistema de contabilidad envía el conforme
- 4. El **caso de uso finaliza**
- Escenarios alternativos
	- La cuenta no existe
	- La cuenta está en números rojos
	- El sistema de contabilidad no está disponible

#### Así los casos de uso **Realizar pedido** y **Devolver producto** se ven modificados

#### **Caso de uso: Devolver producto**

- 1. El **caso de uso se inicia** cuando el comercial selecciona " Devolver producto"
- 2. El comercial busca el pedido
- 3. El sistema muestra el pedido seleccionado
- 4. El comercial selecciona el producto a devolver
- 5. El comercial selecciona "Devolver"
- **6. Incluir Actualizar Cuenta**
- 7. Se actualiza la cantidad de producto en el almacén
- 8. Se actualiza el pedido
- 9. El sistema muestra el conforme y el **caso de uso finaliza**

#### **Caso de uso: Realizar pedido**

- 1. El **caso de uso se inicia** cuando el cliente selecciona "Realizar Pedido"
- 2. El cliente introduce su nombre y dirección
- 6. El cliente selecciona "Enviar"
- 7. El sistema verifica la información
- 8. Guarda el pedido como pendiente
- **9. Incluir Actualizar Cuenta**
- 10. Cuando el pago se ha confirmado, el pedido se marca como confirmado, se devuelve al cliente un identificador de pedido y el **caso de uso finaliza**

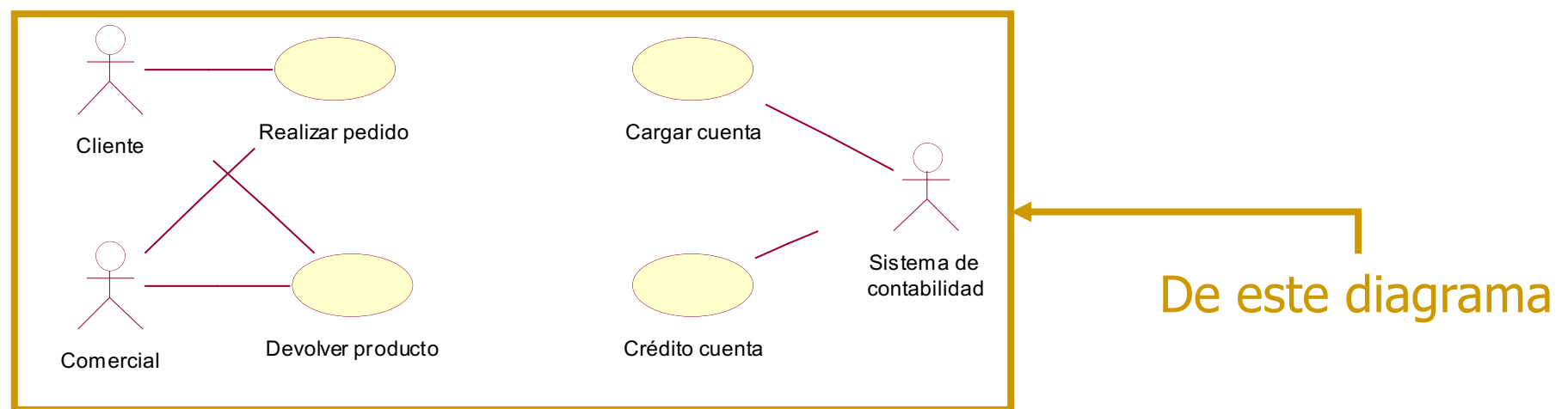

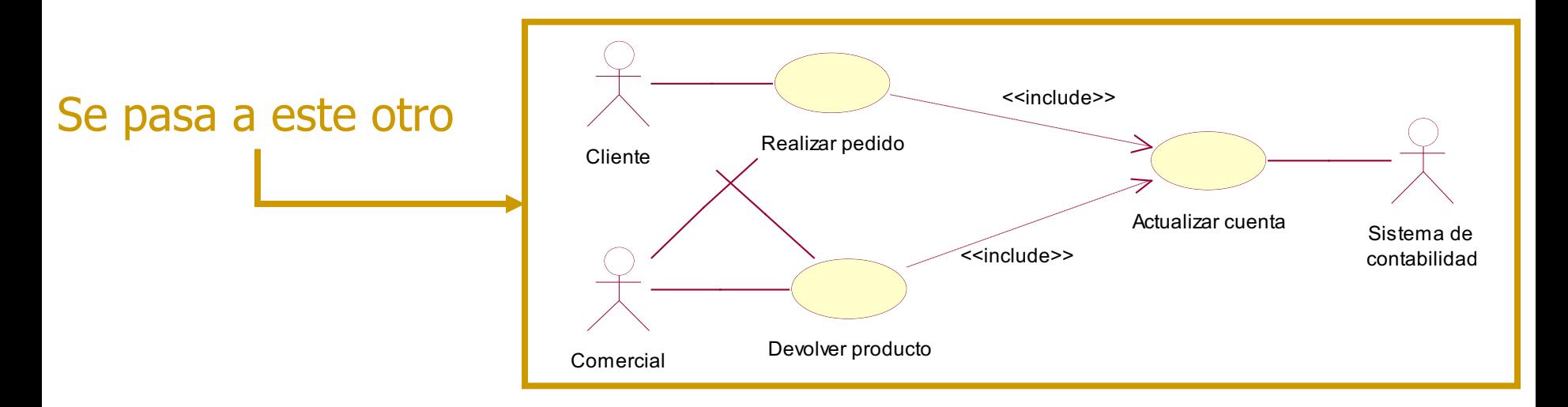

**40**

El usuario acaba de acordarse de que hay que tener en cuenta las rebajas y los descuentos para los mejores clientes

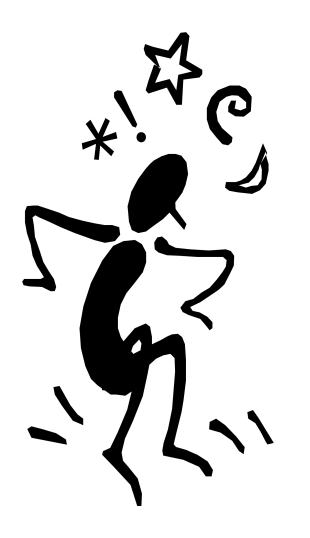

Se va a utilizar la relación **«extend»** y así reutilizar la especificación existente

Se incluyen los puntos de extensión

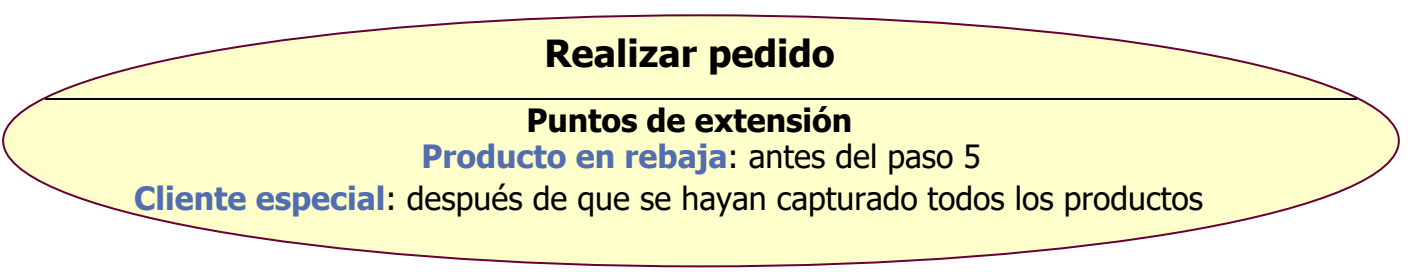

#### La descripción del caso de uso no cambia

#### **Caso de uso: Realizar pedido**

- 1. El **caso de uso se inicia** cuando el cliente selecciona "Realizar Pedido"
- 2. El cliente introduce su nombre y dirección
- 6. El cliente selecciona "Enviar"
- 7. El sistema verifica la información
- 8. Guarda el pedido como pendiente
- **9. Incluir Actualizar Cuenta**
- 10. Cuando el pago se ha confirmado, el pedido se marca como confirmado, se devuelve al cliente un identificador de pedido y el **caso de uso finaliza**

Ya solo queda describir los casos de uso extensión

- Caso de uso: **Precio rebajado**
	- El **caso de uso comienza** cuando el sistema detecta el descuento por rebaja del producto
	- El sistema muestra el porcentaje de descuento en el pedido
	- El sistema calcula una cantidad de descuento multiplicando el precio original por el descuento de rebaja
	- El sistema resta la cantidad a descontar del total del pedido y el **caso de uso finaliza**
- Caso de uso: **Descuento por cliente especial (cliente frecuente)**
	- El **caso de uso comienza** cuando el sistema detecta el descuento al cliente
	- El sistema muestra el porcentaje de descuento en el pedido
	- El sistema calcula una cantidad de descuento multiplicando el precio original por el descuento de rebaja
	- El sistema resta la cantidad a descontar del total del pedido y el **caso de uso finaliza**

Se actualiza la parte del diagrama correspondiente

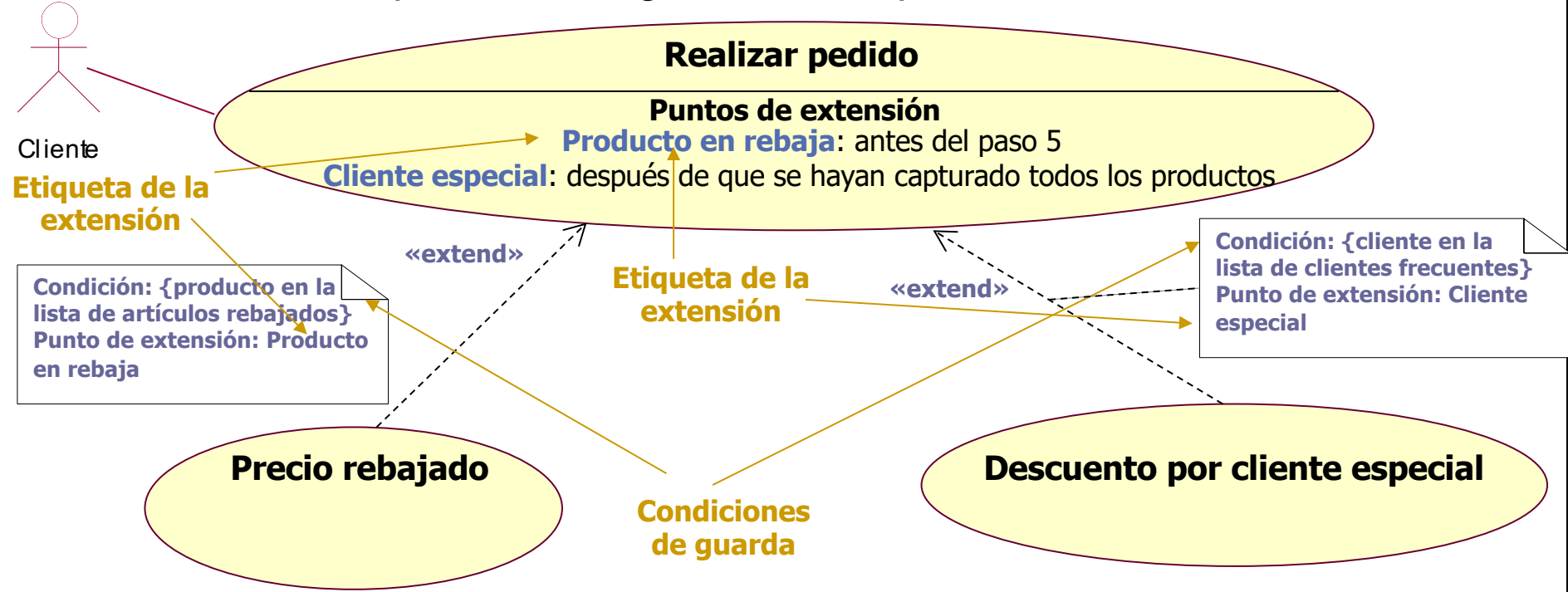

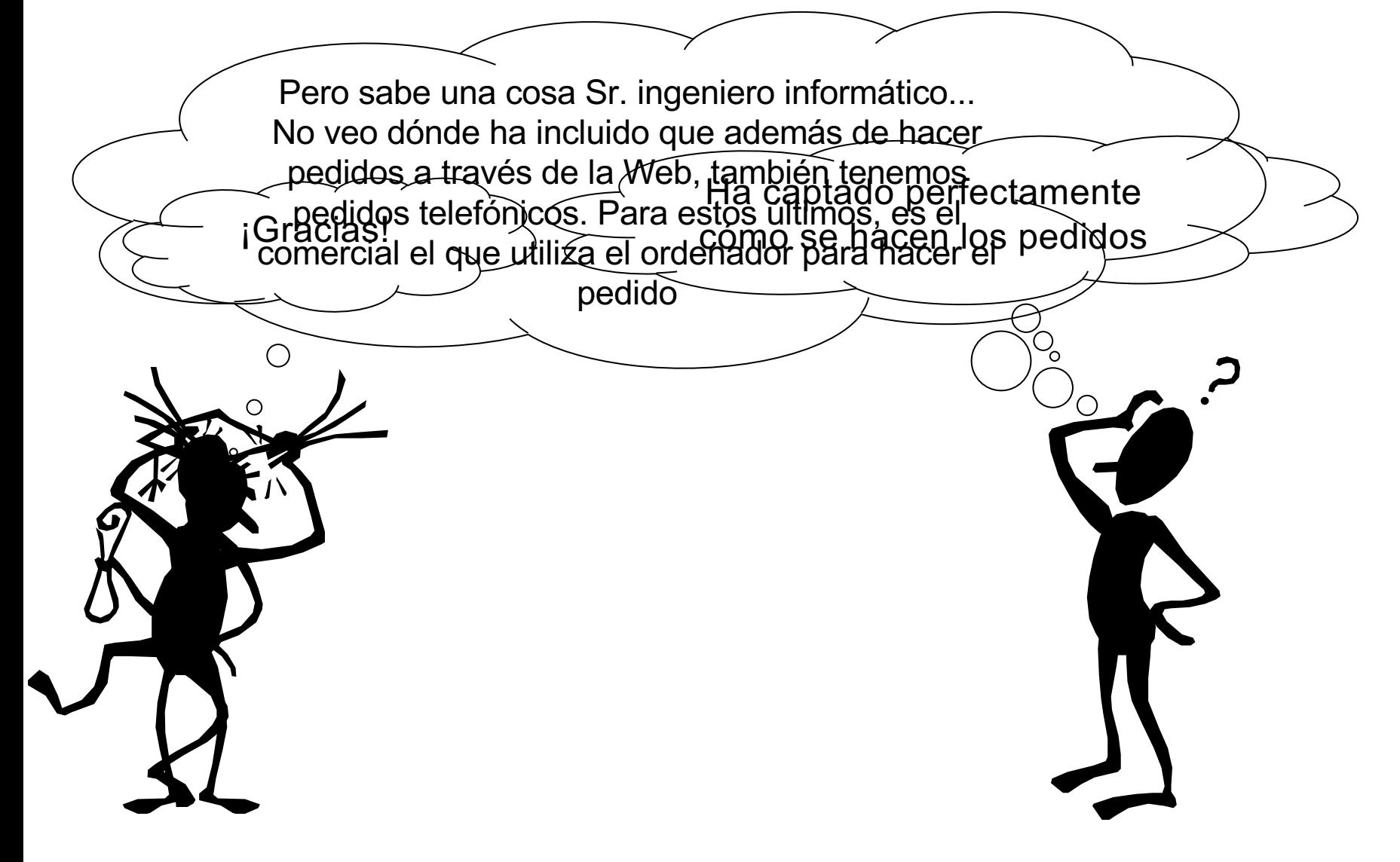

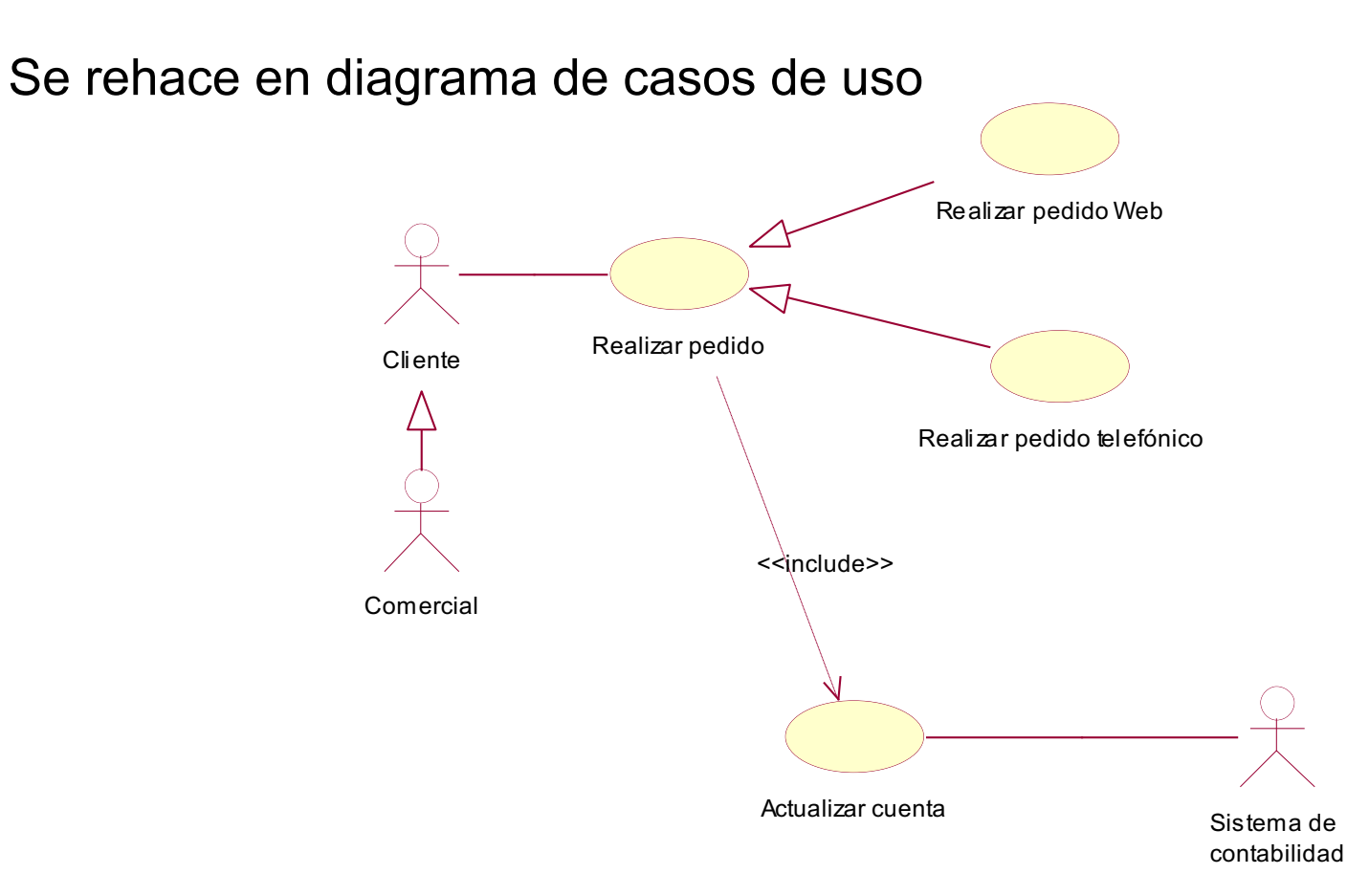

**46**

Se documentan los casos de uso

- Se tienen dos posibles alternativas
	- En la primera, se especifica el caso de uso **Realizar pedido**, como un caso de uso abstracto, y se difiere a los casos de uso **Realizar pedido telefónico** y **Realizar pedido web** la descripción concreta de la funcionalidad
	- En el segundo supuesto, en el caso de uso **Realizar pedido** se describe la funcionalidad común a los dos casos de uso, y en los casos de uso **Realizar pedido telefónico** y **Realizar pedido web** se describen las extensiones correspondientes

Alternativa 1: se describe **Realizar pedido** como un caso de uso abstracto

### Caso de uso: **Realizar Pedido**

Este caso de uso permite a un cliente realizar pedidos de productos a NW. Los datos requeridos para este caso de uso incluyen la dirección de facturación del cliente, información de pago y la lista de productos seleccionados. Opcionalmente, el cliente puede especificar una dirección de entrega diferente a la dirección de facturación

**48**

#### Caso de uso: **Realizar pedido telefónico** (Realizar pedido abstracto)

- 1. El **caso de uso comienza** cuando el cliente llama al comercial de NW
- 2. El comercial obtiene un identificador de catálogo del cliente y lo introduce en el sistema
- 3. El sistema obtiene el nombre y dirección del cliente de la base de datos
- 4. El comercial verifica esta información con el cliente
- 5. El comercial le solicita los códigos de productos al cliente y los introduce en el sistema
- **6. Para cada** código de producto introducido
	- 1. El sistema proporciona una descripción de producto y su precio
	- 2. El sistema añade el precio del producto al total

#### **fin para**

- 7. El comercial le solicita la información de pago al cliente y la introduce en el sistema
- 8. El comercial envía la información de pago al sistema
- 9. El sistema almacena el pedido como pendiente
- 10. Incluir Actualizar Cuenta
- 11. Cuando el pago está confirmado, el pedido se marca como confirmado, se envía un identificador de pedido al cliente, y el **caso de uso finaliza**

**49**

#### Caso de uso: **Realizar pedido web** (Realizar pedido abstracto)

- 1. El **caso de uso comienza** cuando el cliente selecciona "Realizar pedido" en la página principal de NW
- 2. El sistema muestra la página principal del catálogo en línea
- 3. El cliente navega por el catálogo en línea y selecciona los productos a adquirir
- **4. Para cada** producto seleccionado
	- 1. El sistema proporciona una descripción de producto y su precio.
	- 2. El cliente selecciona añadir el producto a la carta de compras.
	- 3. El sistema añade el precio del producto al total de la carta de compras.

#### **fin para**

- 5. El cliente selecciona "Compra"
- 6. El sistema solicita al cliente su nombre de usuario y su clave
- 7. El cliente introduce un nombre de usuario y una clave y selecciona "Enviar"
- 8. El sistema muestra la dirección de envío y método de pago para esta cuenta de cliente
- 9. El cliente selecciona "Ok"
- 10. El sistema almacena el pedido como pendiente
- 11. Incluir Actualizar Cuenta
- 12. Cuando el pago está confirmado, el pedido se marca como confirmado, se envía un identificador de pedido al cliente, y el **caso de uso finaliza**

Alternativa 2: Se realiza la descripción de los casos de uso **Realizar pedido**, **Realizar pedido telefónico** y **Realizar pedido web** partiendo de la descripción del caso de uso **Realizar pedido**, pero incorporando las variaciones en los casos de uso hijos

Se parte de la especificación conocida de **Realizar pedido**

- 1. El **caso de uso se inicia** cuando el cliente selecciona "Realizar Pedido"
- 2. El cliente introduce su nombre y dirección
- 3. El cliente introduce los códigos de los productos que desea
- **4. Para cada** código de producto introducido
	- 1. El sistema proporciona la descripción y el precio para cada artículo.
	- 2. El sistema añade el precio del artículo al total.

### **fin para**

- 5. El cliente introduce la información de la tarjeta de crédito para el pago
- 6. El cliente selecciona "Enviar"
- 7. El sistema verifica la información
- 8. Guarda el pedido como pendiente
- 9. Incluir Actualizar Cuenta
- 10. Cuando el pago se ha confirmado, el pedido se marca como confirmado, se devuelve al cliente un identificador de pedido y el **caso de uso finaliza**

**52**

#### Y se especifican los dos casos de uso hijos

- **Realizar pedido telefónico**
	- Este caso de uso es igual al de **Realizar pedido** excepto en que
		- El cliente proporciona toda la información al comercial, que será quién la introduzca en el sistema
		- En el paso 2, el cliente proporciona un identificador de catálogo que será utilizado para obtener la información de la cuenta del cliente de la base de datos. El comercial verifica la información con el cliente
		- En el paso 7, la dirección de envío no hay que verificarla

#### • **Realizar pedido web**

- Este caso de uso es igual al de **Realizar pedido** excepto en que
	- El paso 2 se suprime
	- En el paso 3, el cliente selecciona los productos navegando por un catálogo en línea en lugar de introducir los códigos de productos
	- En el paso 4.1, el sistema muestra la información, y el cliente elige añadir un artículo a la carta de compras

**53**

- En el paso 4.2, el total se asocia a la carta de compras
- En los pasos 5 y 6, el sistema se identifica en el sistema, y este proporciona la dirección de envío y la información de pago para la cuenta del cliente
- En el paso 7, la información de envío no se tiene que verificar

## BIBLIOG[RAFÍA](https://bit.ly/392nEWi.)

- A. Durán y B. Bernárdez, "Metodología para la elicitación de requisitos de sistema software (versión 2.3)," Universidad de Sevilla, Universidad de Sevilla, España, I Técnico LSI-2000-10, 2002. Disponible en: https://goo.gl/rhV8eV.
- C. Larman, *Applying UML and patterns. An introduction to object-oriented analysis and design and the Unified Process, 3rd ed. Upper Saddle River, NJ, USA: Prentice Hall*
- F. J. García-Peñalvo, A. García-Holgado y A. Vázquez-Ingelmo, "Ingeniería de req Recursos docentes de la asignatura Ingeniería de Software I. Grado en Ingeniería Informática. Curso 2020-2021, F. J. García-Peñalvo, A. García-Holgado y A. Vázq Ingelmo, Eds., Salamanca, España: Grupo GRIAL, Universidad de Salamanca, 20 [Online]. Disponible en: https://bit.ly/392nEWi. doi: 10.5281/zenodo.4420139. (pp. 129-168).
- G. Booch, J. Rumbaugh y I. Jacobson, 2nd, Ed. *The Unified Modeling Language User Guide* (Object Technology Series). Upper Saddle River, NJ, USA: Addison-Wesley
- G. Schneider y J. P. Winters, Applying Use Cases: A Practical Guide, 2nd ed. (Ob) Technology Series). Upper Saddle River, NJ, USA: Addison-Wesley, 2001.

# ASPECTOS PRÁCTICOS DE LOS CASOS DE USO

### INGENIERÍA DE SOFTWARE I

2º DE GRADO EN INGENIERÍA INFORMÁTICA CURSO 2020/2021

Francisco José García Peñalvo / fgarcia@usal.es Alicia García Holgado / aliciagh@usal.es Andrea Vázquez Ingelmo / andreavazquez@usal.es

Departamento de Informática y Automática Universidad de Salamanca

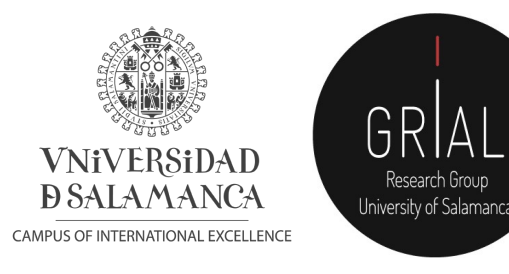

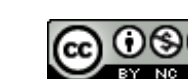